## **Subject Description Form**

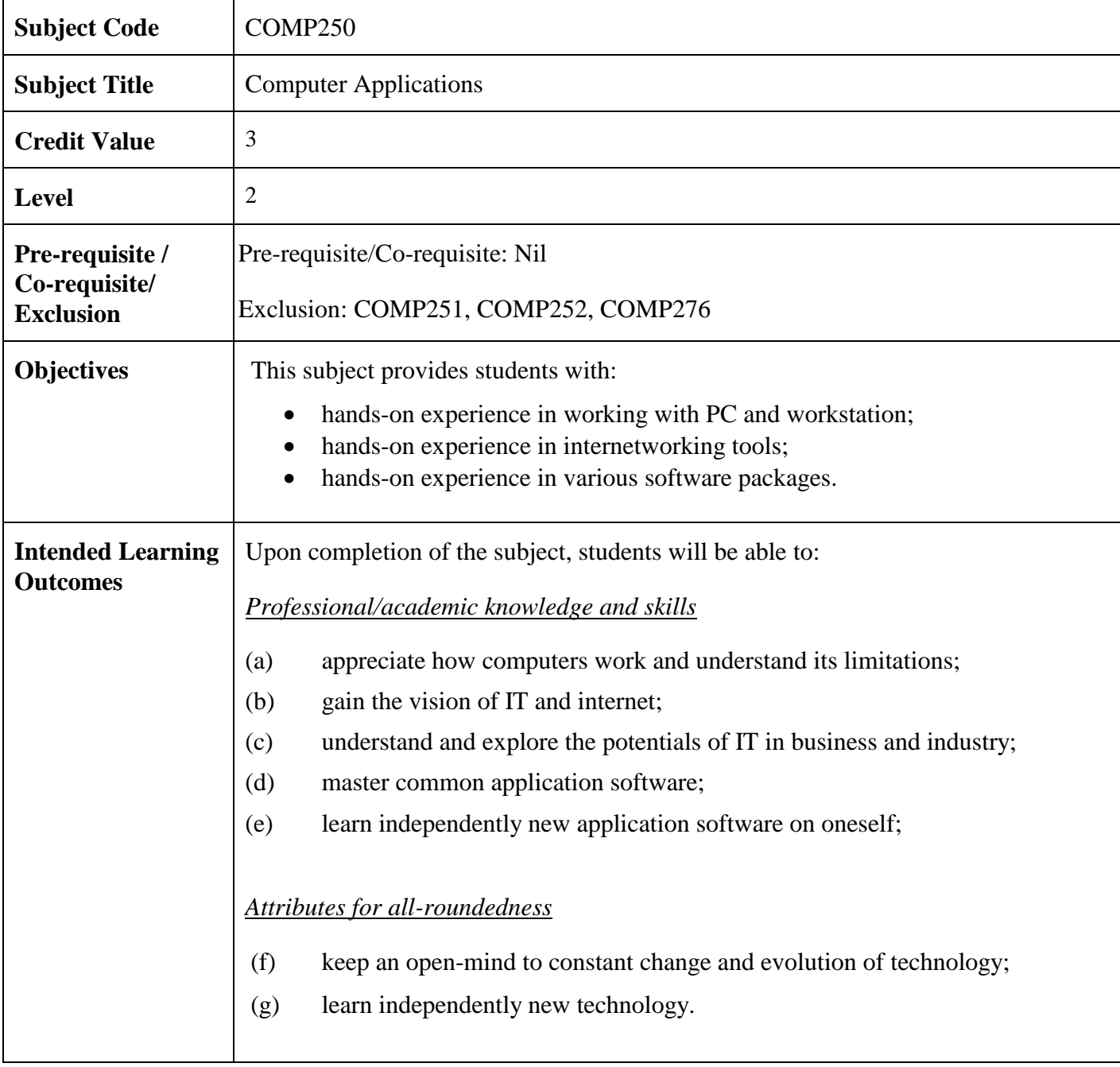

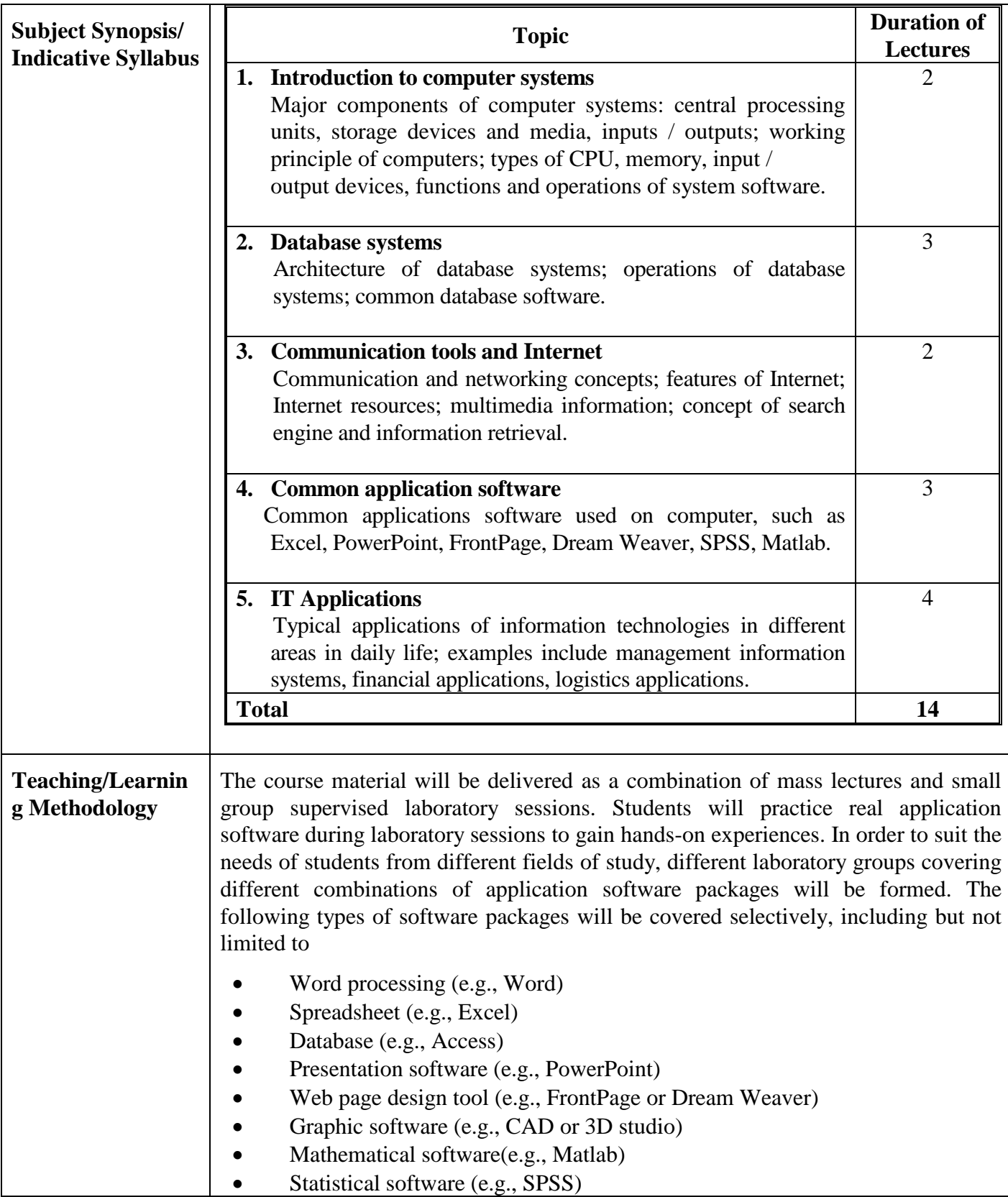

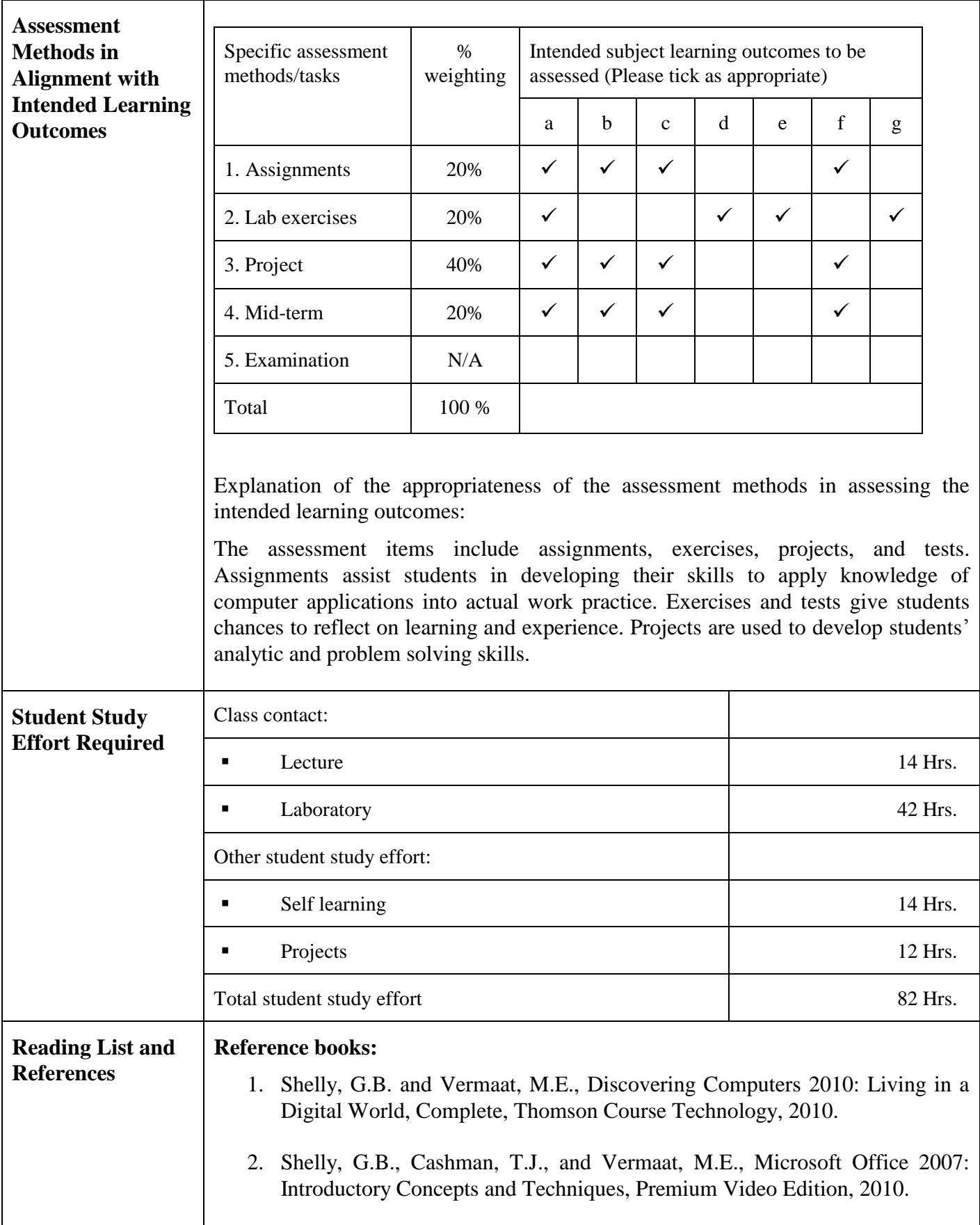